# API Reference

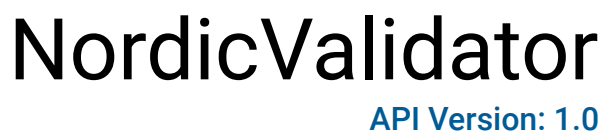

A docker image to validate epub and dtbook

# INDEX

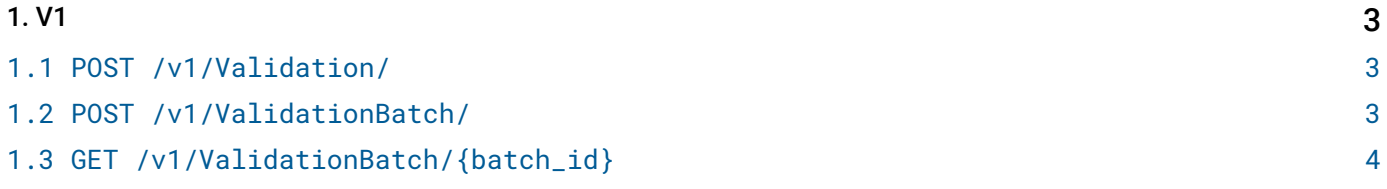

# <span id="page-2-1"></span><span id="page-2-0"></span>1.1 POST /v1/Validation/

Validates a single fle and returns the report as part of the response.

#### REQUEST

#### FORM DATA PARAMETERS

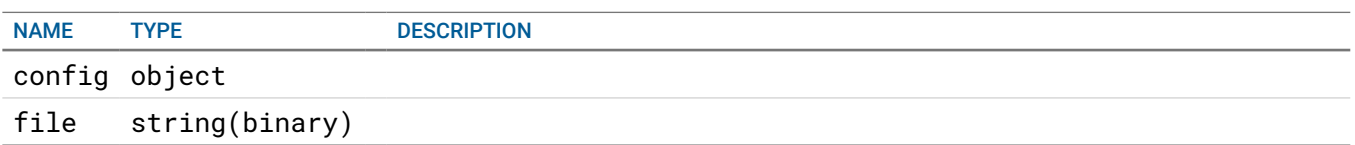

#### REQUEST BODY - application/json

```
 {
  config {
     noEPUBCheck boolean Enable if EPUBCheck should not validate the document.
     noACE boolean Enable if ACE should not validate the document.
     schema enum ALLOWED:2020-1, 2015-1
                                  The Nordic EPUB guidelines to use for validation.
     uploadFilePath string Path to output html report on OneDrive.
  }
  downloadFilePath string Path to epub file stored on OneDrive.
}
```
#### RESPONSE

STATUS CODE - 200: The request was processed successfully. Note, this does not refect the validation status.

```
RESPONSE MODEL - application/json
```

```
 {
  uploadFilePath string The file that has been validated
  datetime string Date and time of validation
  book string Title of the book
  schema string The schema used for validation, the same as given in Config.
  report string Validation report in json format.
}
```
STATUS CODE - 400: Not found. Returned when fle is missing in the request.

# <span id="page-2-2"></span>1.2 POST /v1/ValidationBatch/

Creates a validation job for a batch of fles and returns the job id.

## **REQUEST**

```
REQUEST BODY - application/json
```

```
 {
  config {
     noEPUBCheck boolean Enable if EPUBCheck should not validate the document.
```

```
noACE boolean Enable if ACE should not validate the document.
  schema enum ALLOWED:2020-1, 2015-1
                             The Nordic EPUB guidelines to use for validation.
  uploadFilePath string Path to output html report on OneDrive.
}
downloadFilePaths [string]
```
}

## **RESPONSE**

STATUS CODE - 200: A batch job was created successfully.

```
RESPONSE MODEL - application/json
 {
   batch_id string The unique id for the created job.
}
```
STATUS CODE - 404: Not found. Returned if one of the specifed epub fles can't be found on OneDrive.

# <span id="page-3-0"></span>1.3 GET /v1/ValidationBatch/{batch\_id}

## Retrieves the validation result code and report for an existing job

#### REQUEST

#### PATH PARAMETERS

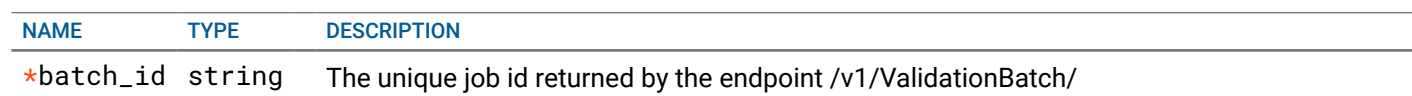

#### **RESPONSE**

STATUS CODE - 200: OK. Result fle found and returned.

```
RESPONSE MODEL - application/json
```

```
[Array of object: 
  uploadFilePath string The file that has been validated
  datetime string Date and time of validation
  book string Title of the book
  schema string The schema used for validation, the same as given in Config.
  report string Validation report in ison format.
}]
```
STATUS CODE - 404: Not found. No result fle found for the given job id.